## **13.002 PS #1 Solution**

**1.2.4. (a)** 

 $(1.0110101)_{2} = (2^{0}0)_{1}(2^{0}-2)_{1}(2^{0}-3)_{1}(2^{0}-5)_{1}(2^{0}-7)_{2} = 1.41406250000000$ 

**1.2.4. (b)** 

 $(11.0010010001)_2 = (2^2)(2^2)(2^2)(2^2-3)+(2^2-6)+(2^2-10)= 3.14160156250000$ 

**1.2.5. (a)** 

 $\sqrt{2} - (1.0110101)_2 = 1.41421356237309 - 1.414062500000000$  $= 1.510623730900385e-004$  (absolute error)

 $\frac{1.510623730900385e-004}{1.41421356237309} = 1.068172283940988e-004$  (relative error)

**1.2.5. (b)** 

 $\pi$  – (11.0010010001)<sub>2</sub> = 3.14159265358979- 3.14160156250000

= -8.908910209992627e-006 (absolute error)

 $\frac{8.908910209992627e-006}{3.14159265358979} = 2.835794194964366e-006$  (relative error)

**1.2.13. (b)** 

 $\left(\frac{1}{10} + \frac{1}{2}\right) + \frac{1}{7} =$  $10 \t3' \t5$  $((0.1101)<sub>2</sub> \times 2^{-3} + (0.1011)<sub>2</sub> \times 2^{-1}) = (0.1110)<sub>2</sub> \times 2^{-1}$  $(0.1110)_2 \times 2^{-1} + (0.1101)_2 \times 2^{-2} = (0.1010)_2 \times 2^0$  $\frac{19}{20} \approx (0.1010)$ <sub>2</sub> × 2<sup>0</sup>  $30 \degree$  (0.1010)<sub>2</sub> 0.633333333333333- 0.62500000000000= 0.00833333333333 (absolute error) 0.0083333333333 = 0.01315... (relative error) 0.63333333333333

**1.3.1.(b)** 

98350-98000 = 350 (absolute error)  $\frac{350}{98350}$  = 0.00355871886121 (relative error) (2 significant digits)

**1.3.1.(c)** 

0.000068-0.00006= 8e-006 (absolute error)

 $\frac{8e-006}{0.000068} = 0.117647058$  (relative error) (no significant digits)

**1.3.12** 

$$
x_{1new} = \frac{-b + \sqrt{b^2 - 4ac}}{2a} \cdot \frac{b + \sqrt{b^2 - 4ac}}{b + \sqrt{b^2 - 4ac}} = \frac{-2c}{b + \sqrt{b^2 - 4ac}}
$$

$$
x_{2new} = \frac{-b - \sqrt{b^2 - 4ac}}{2a} \cdot \frac{b - \sqrt{b^2 - 4ac}}{b - \sqrt{b^2 - 4ac}} = \frac{-2c}{b - \sqrt{b^2 - 4ac}}
$$

**1.3.13. (a)** 

$$
x^{2}-1,000.001x + 1 = 0
$$

$$
x_{1} = \frac{-b + \sqrt{b^{2} - 4ac}}{2a} = 1000
$$

$$
x_{2} = \frac{-2c}{b - \sqrt{b^{2} - 4ac}} = 0.001
$$

## **Programming Exercise 1**

% script M-file findroots.m

```
a=input('Enter the value of "a" from ax^2+bx+c=0 :');
b=input('Enter the value of "b" from ax^2+bx+c=0 :');
c=input('Enter the value of "c" from ax^2+bx+c=0 :');
if b>= 0;
  sign=1; 
else sign=-1; 
end; 
q=-0.5*(b+sign*sqrt((b^2)-4*a*c)); 
x1=q/a;x2=c/q;xx1=num2str(x1);xx2=num2str(x2);disp([X1 is equal to \text{'}, xx1])disp([X2] is equal to ',xx2])
```
## **Programming Exercise 2**

```
x(1)=1/2;r(1)=0.994; p(1)=1; p(2)=0.497; q(1)=1; q(2)=0.497;
for n=2:11 
  x(n)=(1/2)*x(n-1);end 
for n=2:11 
  r(n)=(1/2)*(r(n-1));end 
for n=3:11 
  p(n)=(3/2)*p(n-1)-(1/2)*p(n-2);end 
for n=3:11q(n)=(5/2)*q(n-1)-q(n-2);end 
h=1:11; 
figure(1) 
plot(h, x(h)-r(h),'bd',h, x(h)-p(h),'r+',h, x(h)-q(h),'g')
grid on

legend(\dot{r}(n),\dot{p}(n),\dot{q}(n))fprintf('n x(n) r(n) p(n) q(n)\n')
for i = hfprintf('%2d %+10.8f %+10.8f %+10.8f %+10.8f\n', i, x(i), p(i), r(i), q(i))
end 
fprintf(' n x(n)-r(n) x(n)-p(n) x(n)-q(n)\n\for i = hfprintf(\%2d \%+10.8f \%+10.8f \%+10.8f\n', i, x(i)-r(i), x(i)-p(i), x(i)-q(i))
end
```
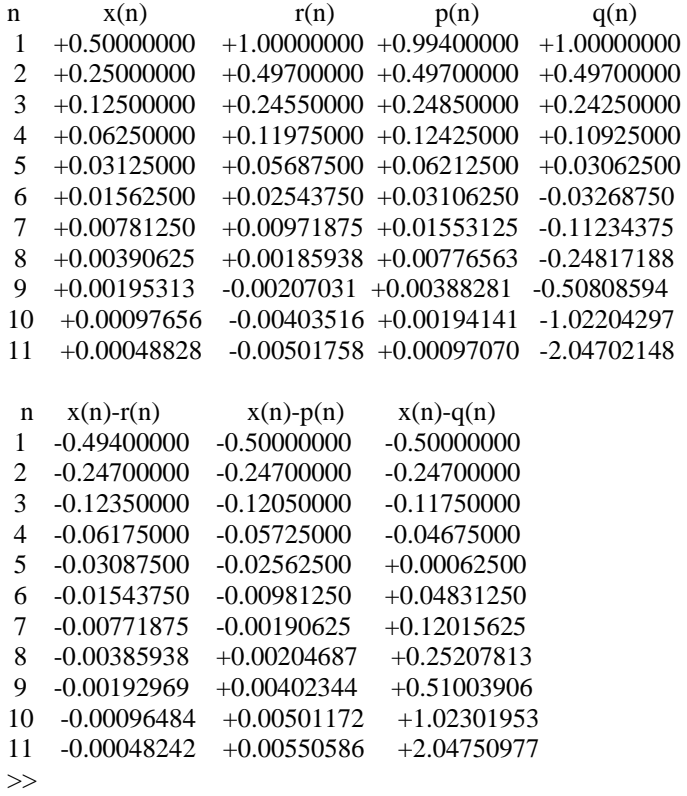

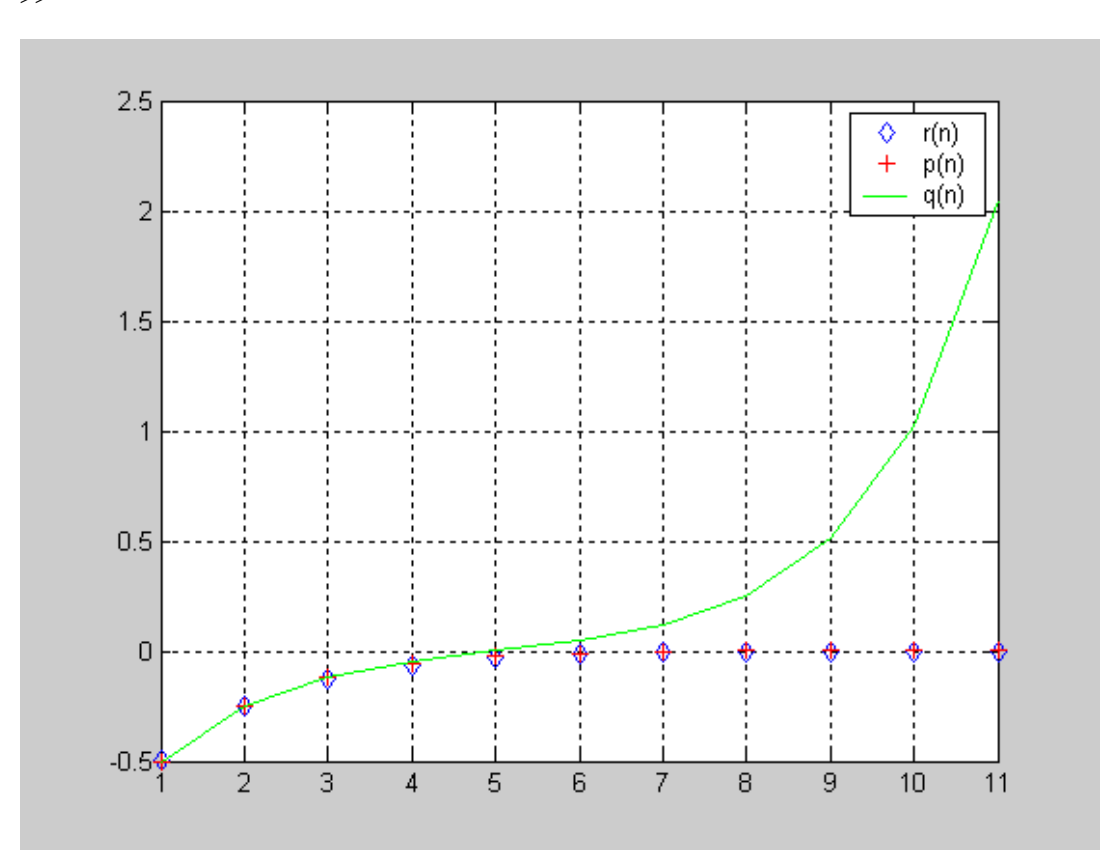